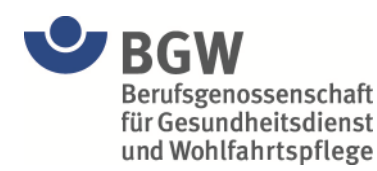

## **BGW Supportanfrage**

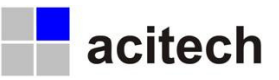

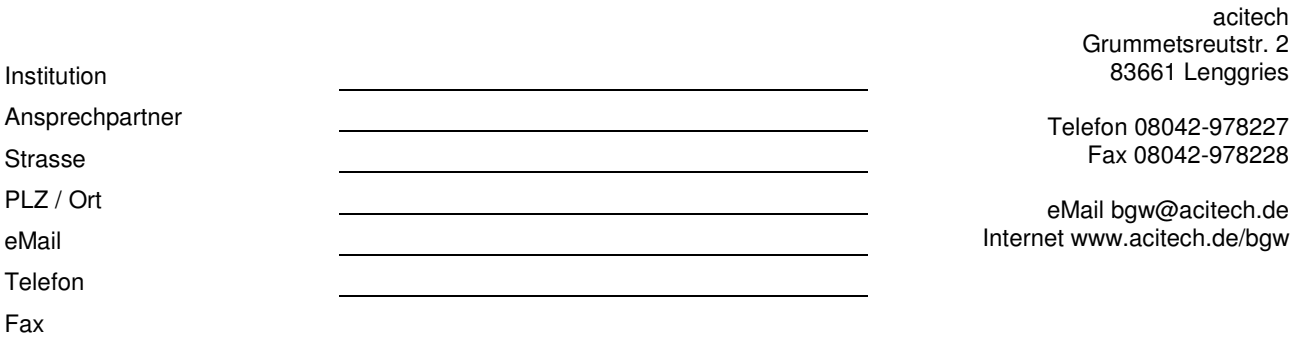

Bitte senden Sie uns dieses Formular nur, wenn sie keine Lösung Ihres Problems im Handbuch der BGW-Software oder den FAQs (www.acitech.de/bgw') gefunden haben. Um Ihre Anfrage schnellstmöglich beantworten zu können, bitten wir Sie auch in Ihrem Interesse, das Formular vollständig auszufüllen.

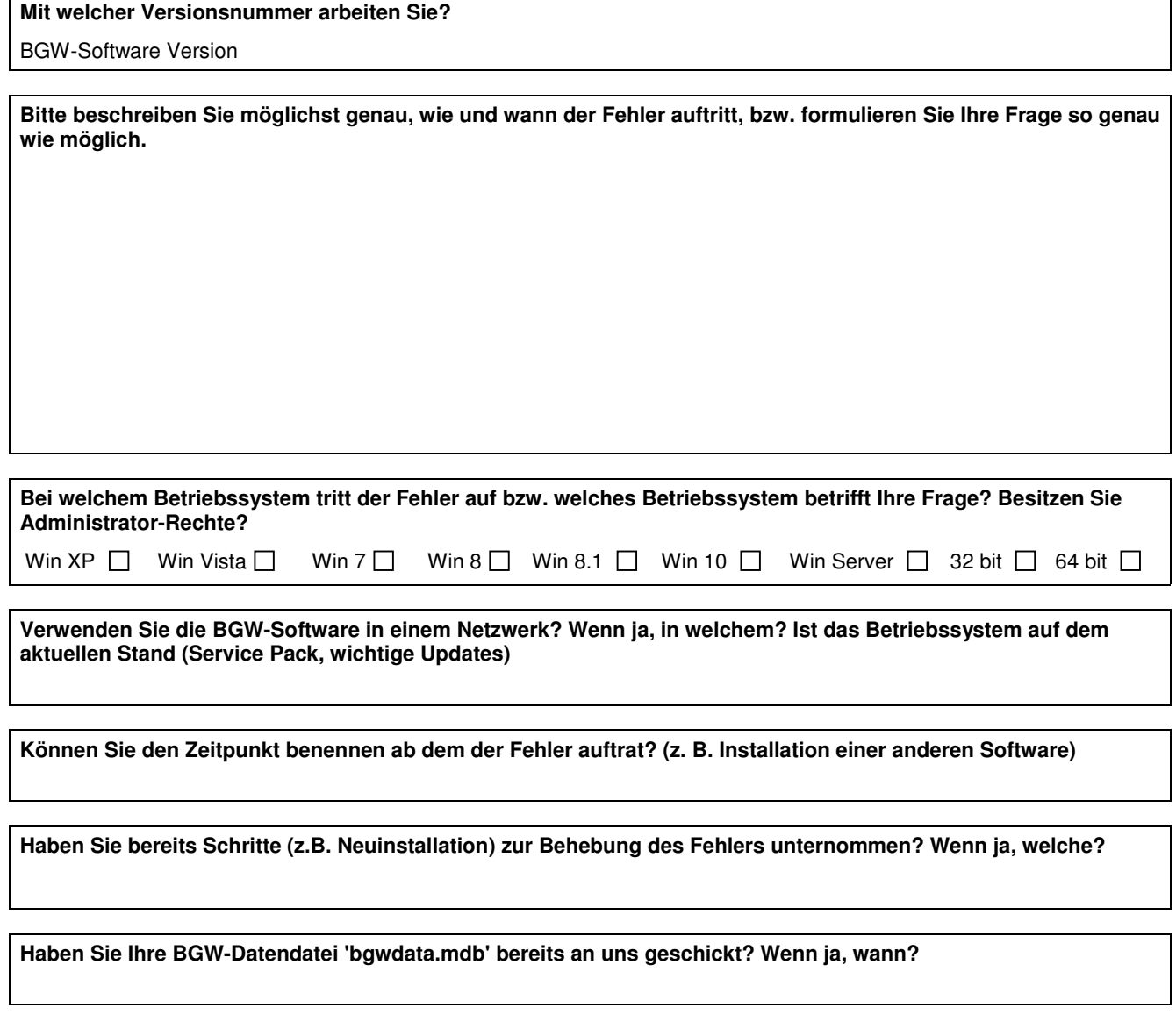

Senden Sie uns dieses Formular bitte per eMail (bow@acitech.de) oder per Fax (08042-978228) zu.